#### Historik

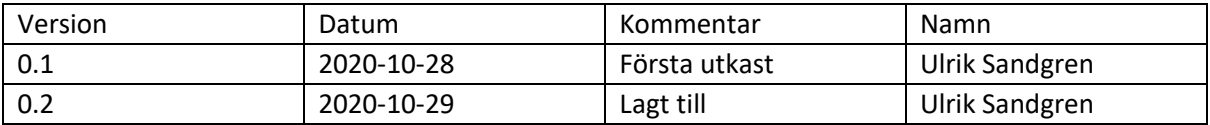

# Konfiguration

Varje lärosäte har sin egen konfiguration av adaptern, följande konfigurationsparametrar finns och dessa sätts för hela lärosätet, det går inte att använda olika konfigurationer för vissa organisationer (underkonton) för lärosätet.

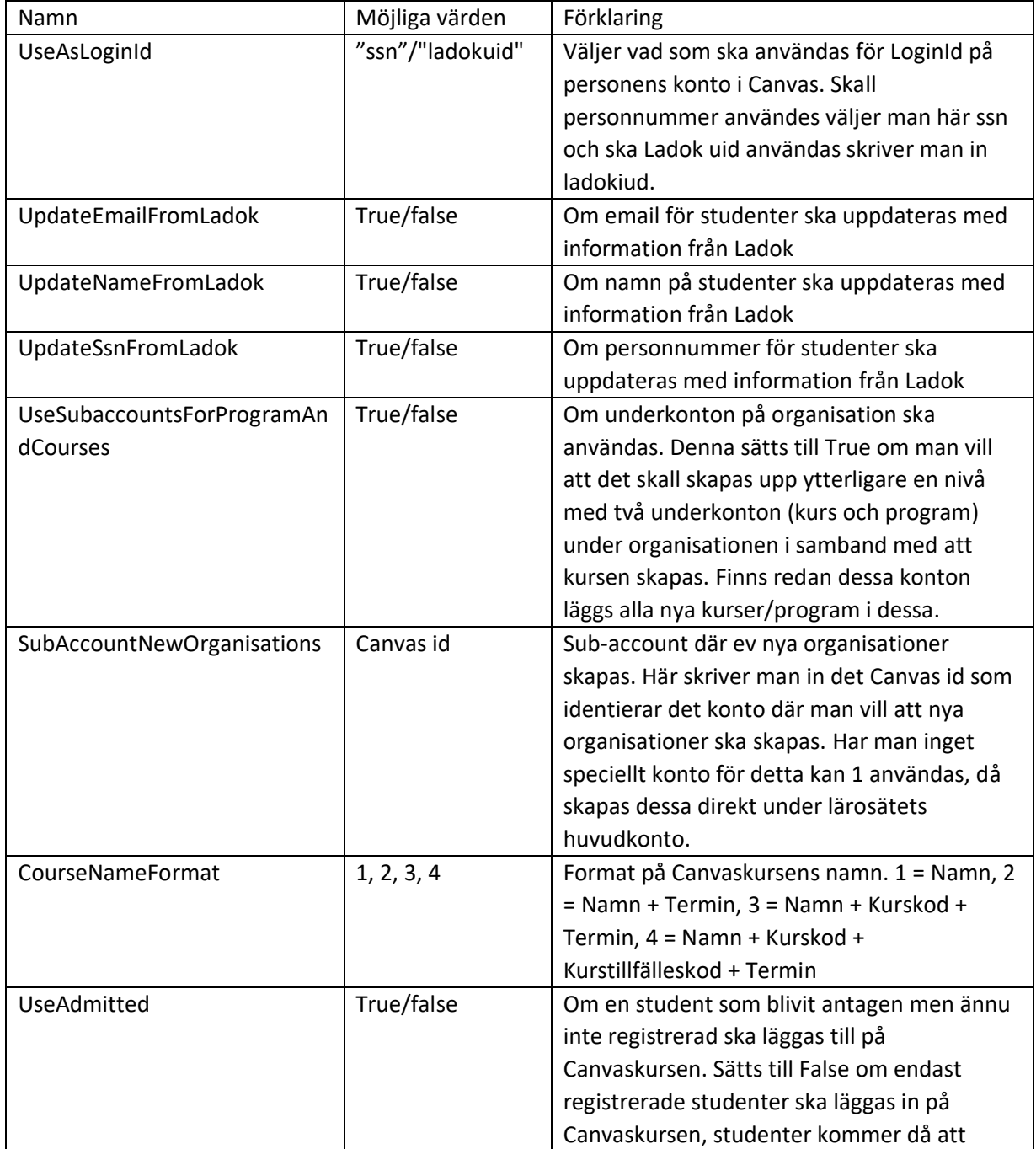

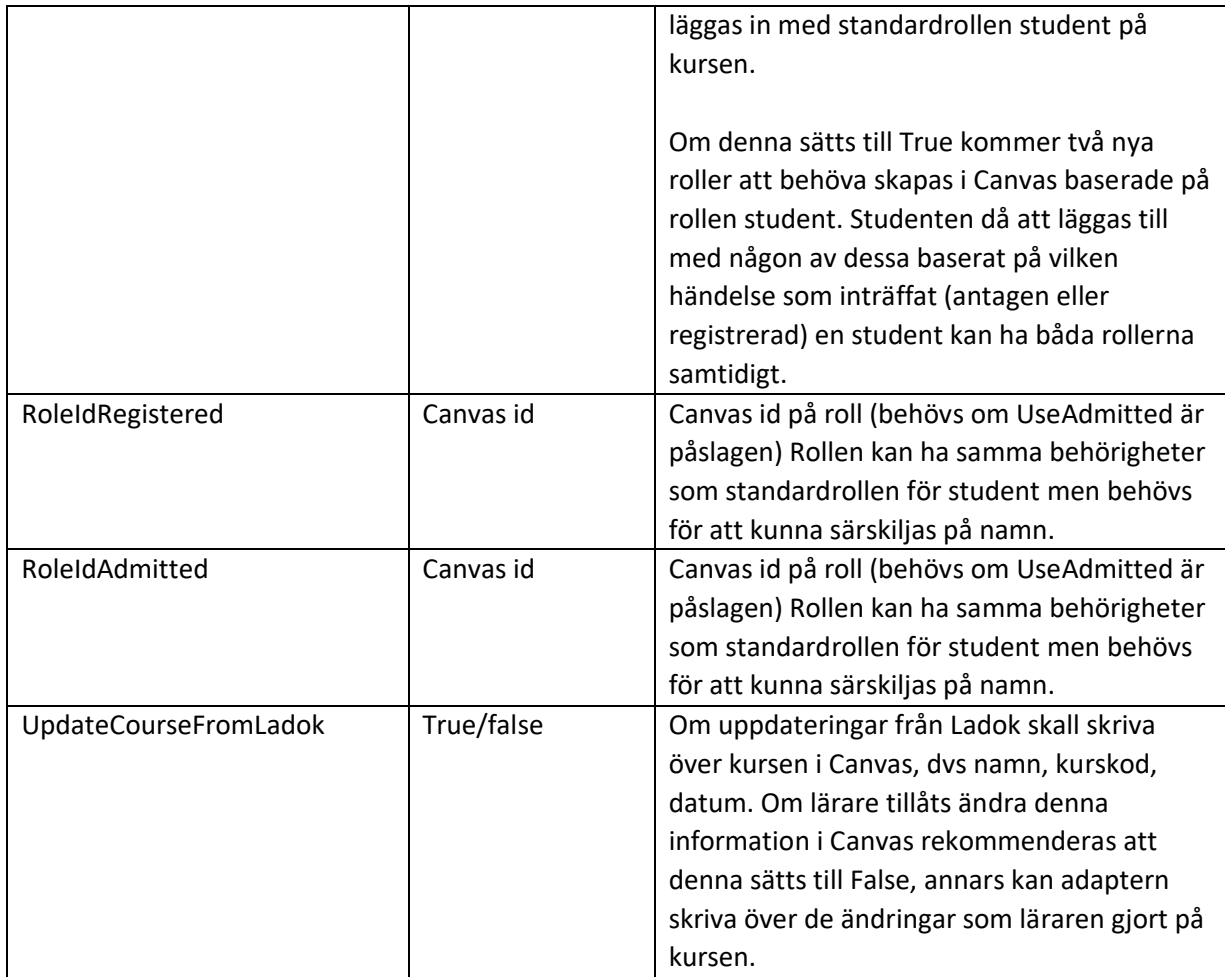

# Terminer

Terminer skapas automatiskt av adaptern om dom inte redan finns. Namn tas då från Ladok och det namnet sätts som både namn och sis id för den nya terminen. Namnet på en termin kan sedan ändras i Canvas då terminen fortsättningsvis identifieras med sis id. Vid migration kan en befintlig termin kompletteras med sis id som då matchas med terminnamnet från Ladok. Lämpligtvis testas detta i testmiljön. Adaptern sätter inga datum för terminen.

## Organisationer

Organisationer hanteras som Canvas underkonton (subaccounts) och dessa skapas av adaptern om de inte redan finns. De identifieras av en Ladok uid som sätts på underkontots sis id. Namnet på underkontot kan ändras, underkontot kan också flyttas, om man flyttar kontot bör även underkonto för kurs och program följa med (gäller om UseSubaccountsForProgramAndCourses är satt). Underkonton flyttas med sis import eller via Rest API. Vid migrering ser man till att komplettera eventuella befintliga underkonton med korrekta sis id. Detta testas lämpligtvis i testmiljön.

## Canvaskurser

När en kurs skapas i Canvas av adaptern sätts namn, kurskod (short\_name), startdatum, slutdatum och sis id. Kurskoden sätts till kurskod + kurstillfälleskod. Start och slutdatum sätts med data från

Ladok men kursen ges inga inställningar som påverkas av dessa datum. Sis id för kursen sätts till Ladok uid för kurstillfället (eller programtillfället/programinriktningstillfället). Radering av kurser i Canvas bör vara avstängt i gränssnittet eftersom det annars kan bli problem med krockar i sis id.

#### Sektioner

Sektioner skapas när kursen skapas och namnsätts med kurstillfälleskod:termin och sis id sätts till ladok uid för kurstillfället. Om UseAdmitted används kommer integration id att sättas till ladok uid:AdmittedEnabled så länge som man vill att adaptern ska lägga in antagna studenter. Om man vill använda UseAdmitted med en egen integration för att vid en viss tidpunkt stänga ute endast antagna så skall funktionaliteten för denna vara så att sektionen uppdateras med att integration\_id sätts till null (inget värde) och nästa steg är att göra unenrol för samtliga på enrolments på sektionen som har rollen antagen. Kvar blir då endast de som har enrolments på rollen registrerad. Radering av sektioner skapade av adaptern bör undvikas för att inte få problem med krockar i sis id.

## Enrolments

Adaptern hanterar studenter på Canvaskurser genom enrolments på sektioner, de läggs in med enrol och tas bort med unenrol. Adaptern använder inte begreppen aktiv/inaktiv.

Om UseAdmitted används och Ladokhändelsen ForvantatDeltagandeSkapad inträffar så läggs studenten in som antagen och om ForvantatDeltagandeBorttaget inträffar tas studenten bort.

Om någon av följande Ladok händelser inträffar för en student Registrering, Omregistrering, AvbrottBorttaget, UppehallBorttaget eller PaborjatUtbildningstillfalle läggs studenten in som registrerad. Om någon av följande händelser inträffar för en student AterkalladRegistrering, Aterbud, AterkalladOmregistrering, Avbrott, AterkallatPaborjatUtbildningstillfalle tas studenten bort från kursen.

Vid Ladok händelse Uppehåll tas inte studenten bort utan ligger kvar på kursen.